# Checklist For Starting a Mug Printing Business

# **Market Research**

- O Identify target customers
- Analyze competitor pricing
- Study market trends
- Gauge product demand
- Choose niche markets

## **Business Planning**

- O Define business goals
- O Outline business structure
- Plan budget allocations
- Set marketing strategies
- Establish milestones

# **Business Registration**

- Choose a business name
- O Register with local authorities
- Obtain necessary licenses
- O Register for taxes
- O Protect your brand

## **Production Setup**

- O Purchase printing equipment
- Secure raw materials
- Choose printing technology
- O Design workspace layout
- O Implement quality control

# Product Line Development

- O Design signature products
- Offer customization options
- Create sample products
- O Photograph products
- O Price products competitively

# Marketing Campaigns

- O Build a business website
- O Utilize social media
- O Create promotional materials
- Offer launch discounts
- Engage with community

# Sales and Distribution

- Set up online sales
- O Partner with retailers
- O Implement order fulfillment
- O Manage shipping logistics
- O Offer excellent customer service

### Go-to Resources for Starting a Mug Printing Business

- E-commerce Platforms
  Printing Equipment
  <u>Shopify</u>
  <u>Epson</u>
  - Etsy
  - <u>BigCommerce</u>

Useful Tools

- Roland DGA
- Sawgrass

#### **Business & Accounting**

- ZenBusiness
- Northwest Registered Agent
- FreshBooks
- MyCorporation

Logo Generator • Domain Name Search Tool

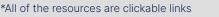

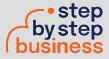